# **What Is Rensselaer's Metadatabase System?**

Cheng Hsu\*, Alan Rubenstein‡, Lester Yee\*, Gilbert Babin\*, Nancy Lawson‡, and William Hofmann†

\*Decision Sciences and Engineering Systems ‡Computer Integrated Manufacturing Program, Center for Manufacturing Productivity and Technology Transfer †School of Management Rensselaer Polytechnic Institute, Troy NY 12180-3590

#### **Abstract**

*Integration has become a self-evident goal in today's manufacturing enterprises. Since the late 1970's, numerous major efforts have been launched worldwide to develop, employ, and deploy information technology for integration as a strategic weapon to compete in the global marketplace. This paper discusses a unique approach to the integration problem regarding metadata management, global query and concurrent systems administration. This approach has been shown to be effective in a prototype system, the Rensselaer Polytechnic Institute Metadatabase System. The metadatabase model incorporates both data and knowledge in order to accomplish information integration across manufacturing functions. The system's primary components and major functionalities are discussed and illustrated in detail through the use of an extended example of a pilot manufacturing system.*

#### **1. Introduction**

This paper is intended to explain the concepts of the Rensselaer Polytechnic Institute Metadatabase System. It will also provide the reader with a simulated system demonstration. The system represents a bold approach to getting control of corporate information resources in order to keep pace with the ever changing and increasingly complex enterprise environment.

Rensselaer's metadatabase research is aimed at achieving information integration in today's manufacturing environment. This environment is characterized by heterogeneous computer hardware and a variety of local software application systems. The research thrust is the development of a new metadatabase technology [7], which contains information about enterprise data combined with knowledge about how this data is used. The metadatabase uses this knowledge to assist in bringing about information integration.

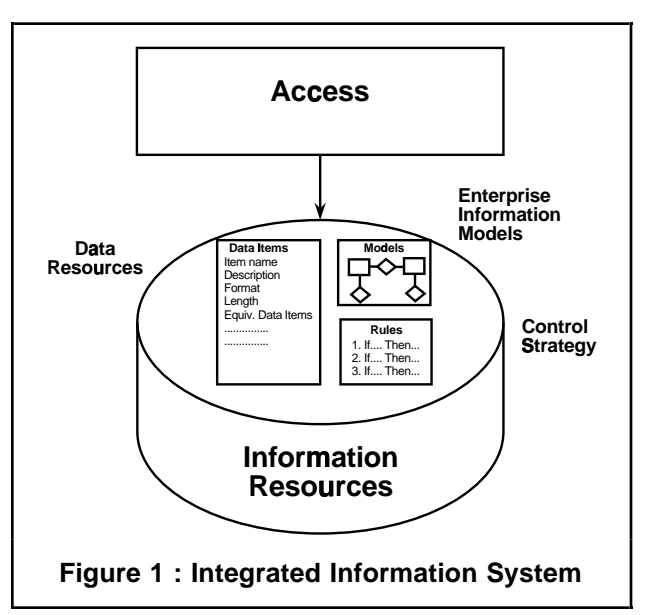

An integrated information system will provide access to the organization's information resources and will use this information to assist in designing, implementing and controlling the enterprise [7]. As shown in Figure 1, this information includes an enterprise information model describing the data resources of the local subsystems and their control strategy and tactics in the form of rules. The information model also includes knowledge about the dynamics of information transfer such as what and how information is shared among local systems and under what circumstances it is used [8].

The metadatabase system makes it possible to both query and control the information in the enterprise without knowing the details of the individual subsystems or individual information flows [9].

In the Rensselaer Metadatabase system, data, along with knowledge in the form of rules, are unified and used to manage the complex and distributed environment. The union of data and knowledge is believed to be the cutting edge of research in

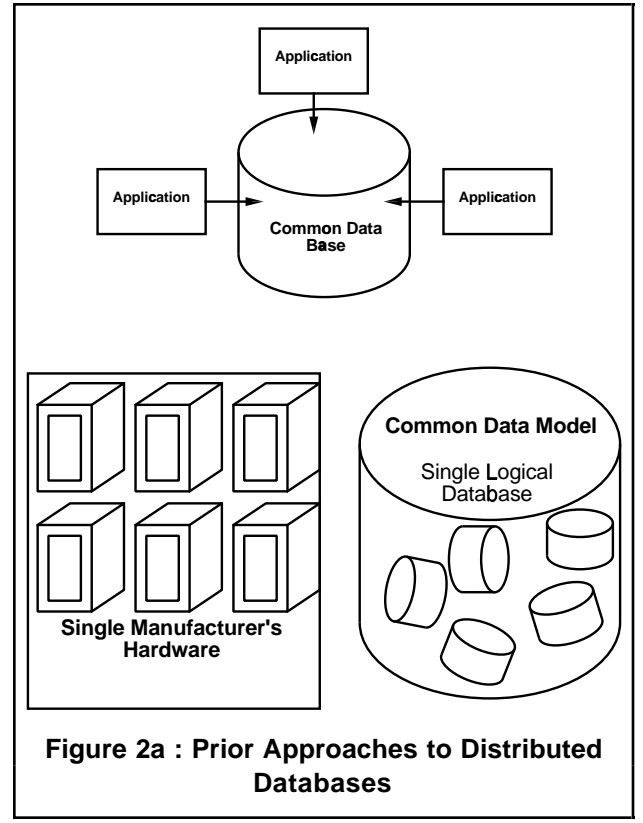

information integration [2, 3, 14].

Prior approaches to integration included use of common databases for several application systems, use of a single manufacturer's hardware, and for heterogeneous systems, use of a common data model, which controls the several local databases through a single logical manager (Figure 2a) [17]. These approaches all face severe limitations in practice. Only recently has the importance of including knowledge in the metadata started to be widely recognized. We believe that the work at Rensselaer has fostered the philosophy of combining both data and knowledge about information interactions in the metadata .

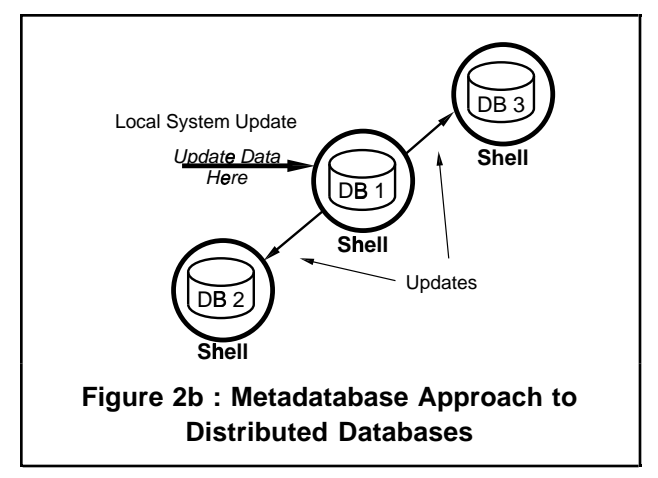

In addition, previous distributed or multiple databases either only support the mere retrieval of information or require a hierarchy of central controller to assure that updates to one database would be reflected in all other databases [11, 12, 13, 15, 16, 17]. The RPI metadatabase architecture, on the other hand, allows automatic update of all databases in a distributed environment through shells which accommodate the rules for information interaction (Figure 2b).

Thus, there are two advanced distributed database concepts which we have implemented in our metadatabase research; (1) combining information about enterprise data with knowledge about how this data is used and (2) the capability to automatically update several remote databases simultaneously when a local database is updated. Furthermore, the model has accomplished a new, much-needed goal: the ability to accommodate legacy systems, to change local systems/shells, and to add new systems, all without requiring redesign or recompilation of the system.

The remainder of the paper is organized as follows: 2. Metadatabase Research, providing a brief overview of the scope of the effort; 3. Metadatabase Approach, a discussion of the prototypical architecture and components of the metadatabase environment; 4. Metadatabase System Functionality, a brief discussion of the three modes of operation: metadata management, global query, and concurrent administration of multiple systems; 5. Detailed Presentation of the Three Modes, and 6. Conclusions.

# **2. Metadatabase research**

At Rensselaer, the information integration problem is being approached in a manner that reflects the entire scope of required technology, from information modeling methodology to integration theory (Figure 3).

First, an enterprise information modeling method satisfying the unique requirements of information integration has been developed [6].

A new repository model was then originated to extend prior government and industry results (IRDS [1, 4, 5]). These results tended to focus only on data dictionary and software design functions, whereas the new repository model includes substantial knowledge about the interaction of data [2, 10].

Through the use of this new repository model as a knowledge base, advanced global query capabilities have been provided to end users and programmers without requiring detailed technical knowledge of the

local systems [3, 9].

Similarly, using the metadatabase for systems integration, methods have been developed to make heterogeneous application databases work together concurrently and synergistically, without necessitating a central computer to control them directly [8, 9].

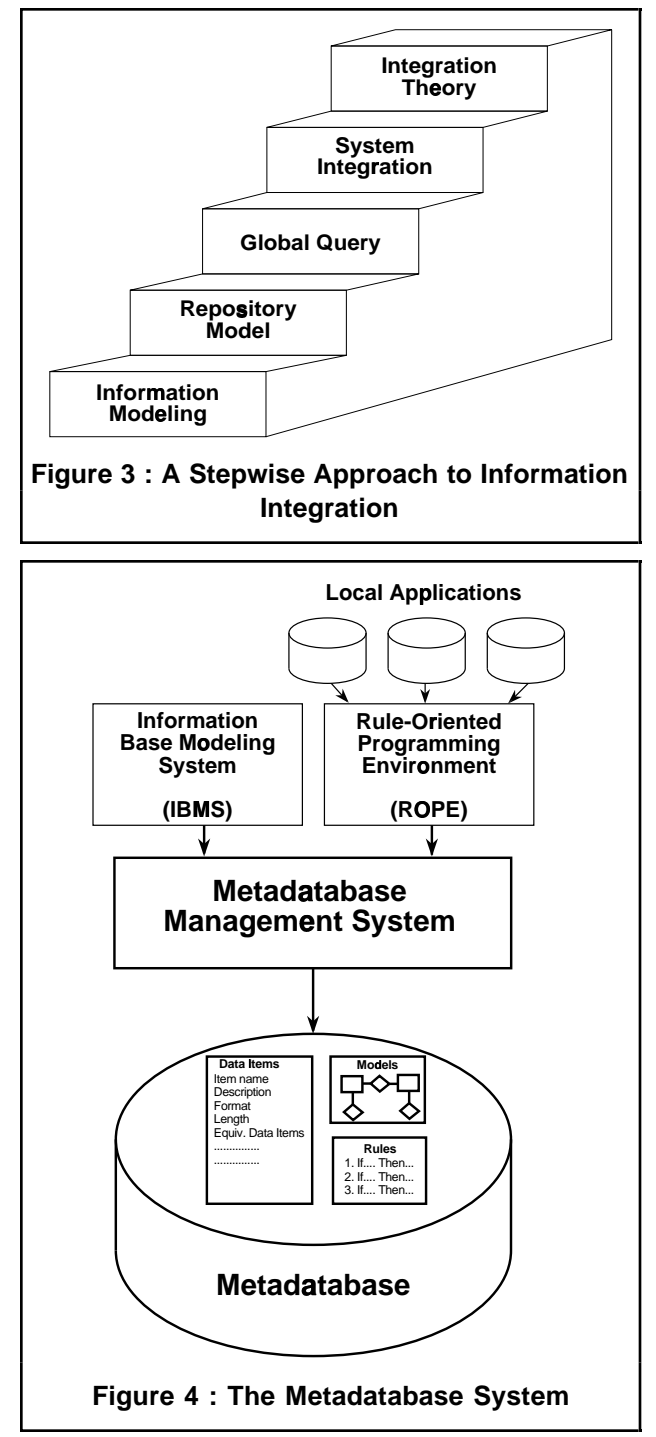

Finally, the research also develops a theory of integration which incorporates the new techniques in

order to guide the planning, analysis and design of integrated systems [14].

## **3. Metadatabase approach**

The metadatabase system [Figure 4] can be viewed as comprising the metadatabase itself, the Metadatabase Management System (MDBMS), the Information Base Modeling System (IBMS) and the Rule-Oriented Programming Environment (ROPE). All of these are supported by the Two-Stage-Entity-Relationship Methodology (TSER [6]).

## **3.1. Metadatabase**

The metadatabase is a repository of information about the structure and functions of the enterprise's multiple local application programs, their functional and information models, their databases and the information dynamics of the enterprise.

### **3.2. Metadatabase management system (MDBMS)**

The metadatabase management system is the user interface to the metadatabase and the processor which makes it possible to create, maintain and utilize the information in the metadatabase [2, 10].

# **3.3. Information base modeling system (IBMS)**

The Information Base Modeling System is a computer-aided software engineering tool that assists users in designing an enterprise information system and creating a consolidated dictionary of information resources. The dictionary is referred to as the GIRD for Global Information Resources Directory [10].

## **3.4. Rule-oriented programming environment (ROPE)**

Rule-Oriented Programming Environment [9] is a software environment which makes it possible to implement the knowledge about information interactions among the several subsystems. It is a layer between the Metadatabase Management System and the local application systems.

Another way of looking at the ROPE environment is in Figure 5a. Each of the local subsystems and the metadatabase system has a software shell around it (Figure 5b). The shells are responsible for monitoring events that are significant for the enterprise, for executing the rules assigned to it and for

communicating with other shells. Shells can be written for each local application without disturbing the existing local system code. Figures 5a-b illustrates the flow of metadata through the shells to and from the metadatabase system and the flow of actual data among the local applications.

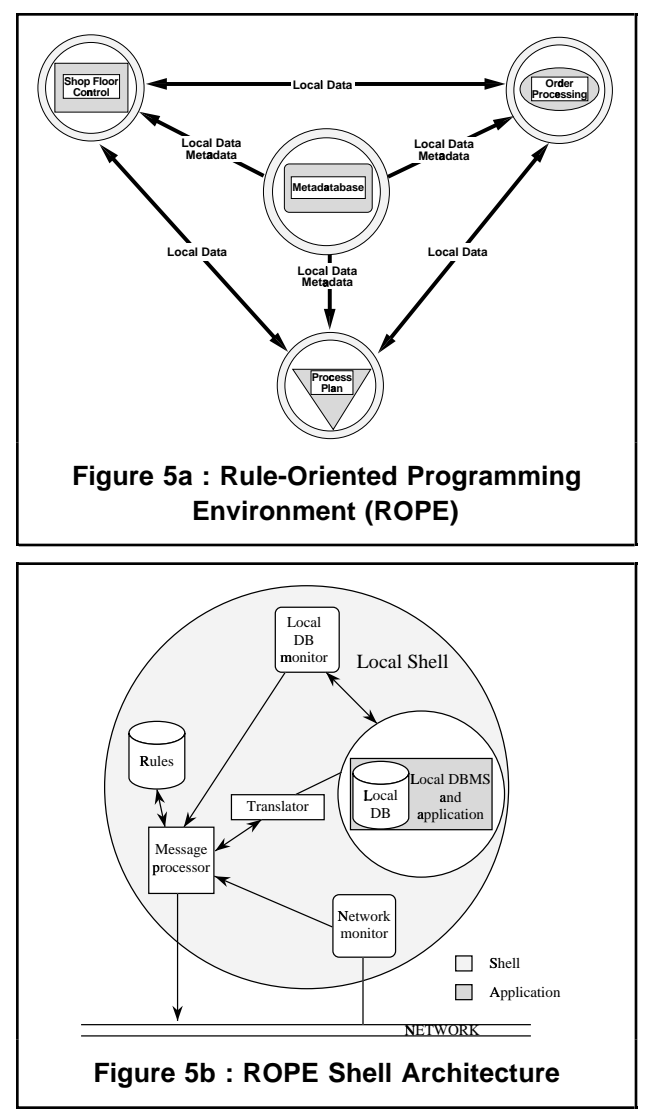

In large-scale systems, the metadatabase system can be distributed as illustrated in Figure 6, where several of the application programs are represented in a mini-metadatabase. This mini-metadatabase then can be represented in the main metadatabase system such that the mini-metadatabase becomes the gateway to the application programs it represents.

Underlying this architecture is the Two Stage Entity-Relationship Modeling Methodology (TSER) developed at Rensselaer. This is an enterprise information modeling methodology which integrates system analysis tasks with Data Base Design and

Knowledge Representation. It is the basis for incorporating into the metadatabase the information about the applications in the enterprise and their interactions.

# **4. Metadatabase system functionality**

The following discussion is intended to assist in developing an understanding of the core functionality of the metadatabase system. For the purpose of this discussion, the Rensselaer CIM facility consists of three application systems; the Process Planning System, the Shop Floor Control System and the Order Processing System (Figure 5a).

This state-of-the-art functionality is defined in three modes: passive, semi-active and active modes.

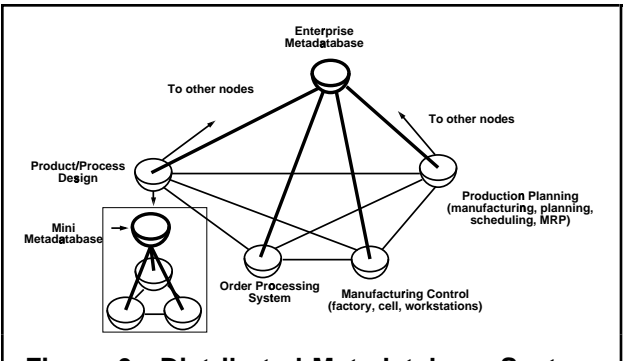

#### **Figure 6 : Distributed Metadatabase System**

In the passive mode, the metadatabase system acts as a repository of information about the information in each of the several application systems. The metadatabase can be perused to get information about the location and design of data resources in the enterprise, about commonly shared data items, about the functional and information models of the applications or about the control knowledge. This information can be used, for instance, by a systems analyst who is developing a new application to be integrated into the enterprise. The information flow in Figures 5a-b shows that the individual application programs communicate with their own databases, and the metadatabase management system communicates with the metadata in the metadatabase. In the passive mode, the metadatabase and the individual application programs do not have to be connected.

In the semi-active and active modes, the metadatabase management system can interact with the applications to provide global query and systems integration functionality.

Semi-active mode functionality is implemented with a global query system that can obtain data from the application systems through the information stored in the metadatabase. The metadatabase management system can generate queries to the individual databases and join the responses when the required information is in several different application databases. The global query system has the capability of on-line assistance for query formulation.

In the active mode the metadatabase management system communicates with the metadatabase and with the individual applications in the enterprise through the shells, which are represented as circles around the applications and the metadatabase system. The shells are built on top of the individual applications so that the applications themselves do not have to be modified to operate with the metadatabase system. A shell is also built around the metadatabase system to coordinate with the shells around the applications. In the active mode, when a local update is made, the rules incorporated in the shells control the updating of other local databases either through the local data and metadata commands or through the shell-to-shell local data commands.

# **5. Detailed presentation of the three modes**

### **5.1. Passive mode**

We now take a closer look at the three operational modes of the metadatabase system. Several screens built into the prototype will be used to illustrate the scope and functionality of the different modes.

Figure 7 provides an overview of the system, in which we can see part of the metadatabase management system menu tree. The main menu corresponds to the five elements at the top level. MANAGE THE METADATABASE and PERFORM METADATA QUERY are used in the passive mode. MODEL LOCAL SYSTEMS is used to input information into the system. ACCESS LOCAL SYSTEMS is the Global Query System and MANAGE SYSTEM INTEGRATOR provides the facilities for Active Mode Operations in coordination with the Rule Oriented Programming Environment.

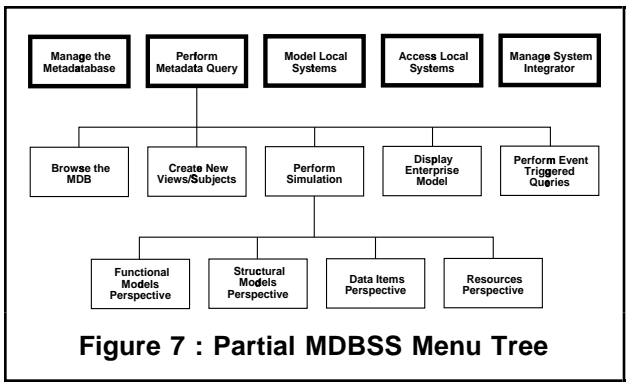

We will first examine the passive mode functionality (see [2] for technical details of the model, methods, and techniques developed for this mode of operation). The example shows a typical path taken by an analyst who is about to modify the Shop Floor Control Application or who is planning to develop a new application. In either case, the analyst needs to know what information resources and requirements are currently available that can be or have to be consolidated into the new effort.

To do this we will select PERFORM METADATA QUERY and choose PERFORM SIMULATION from the next level, then DATA ITEMS PERSPECTIVE (Figure 7).

The screen presented in Figure 8 displays individual data items represented in the metadatabase and allows the user to select the data items to be studied. Item #55 in the list, PART\_ID from application Shop Floor Control, is selected.

Some detailed information about the data item PART\_ID is given in Figure 9. In this screen, for instance, its description and format are shown.

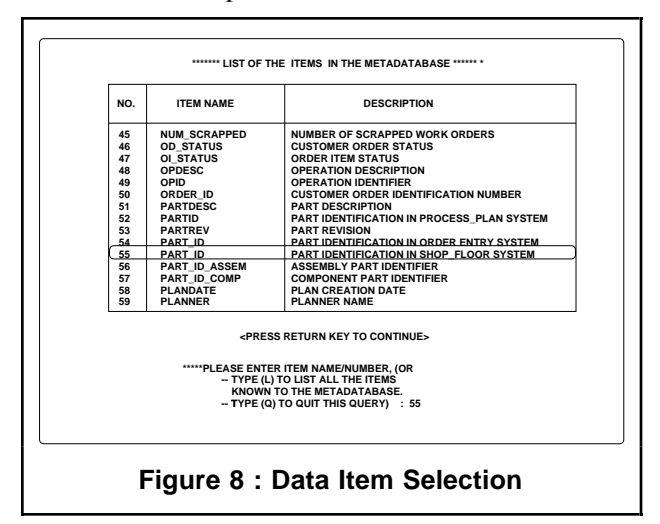

Cheng Hsu, Al Rubenstein, Lester Yee, Gilbert Babin, Nancy Lawson, and William Hofmann. "What is Rensselaer's Metadatabase System?" in Rensselaer's Third International Conference on Computer Integrated Manufacturing. Troy, New York, USA. May 1992. pp. 424-433.

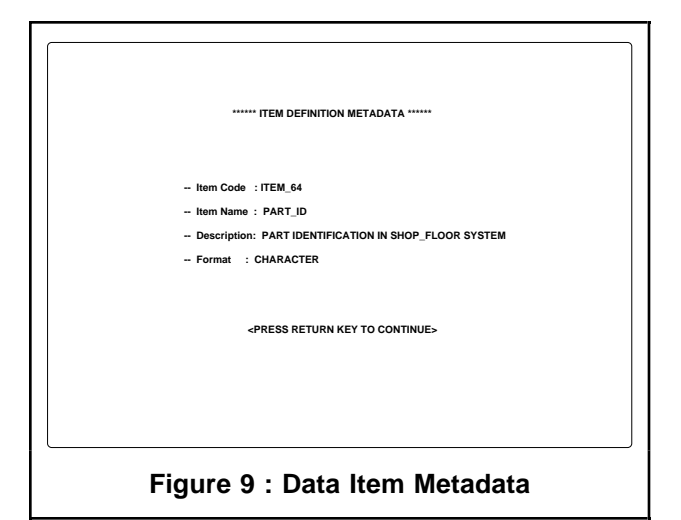

Figure 10 illustrates other information resources in the enterprise that are related to "part". Note that the same object "part" has three different names and two implementation formats. They all are recognized by the metadatabase and presented to the user as three equivalent forms.

The information resources displayed here include rules, files, and database tables. This list of resources is derived from the knowledge about the enterprise model included in the metadatabase. The analyst will use this information to review the possible ways of incorporating "part" into the new design, or assess the impact of changing the data item PART\_ID.

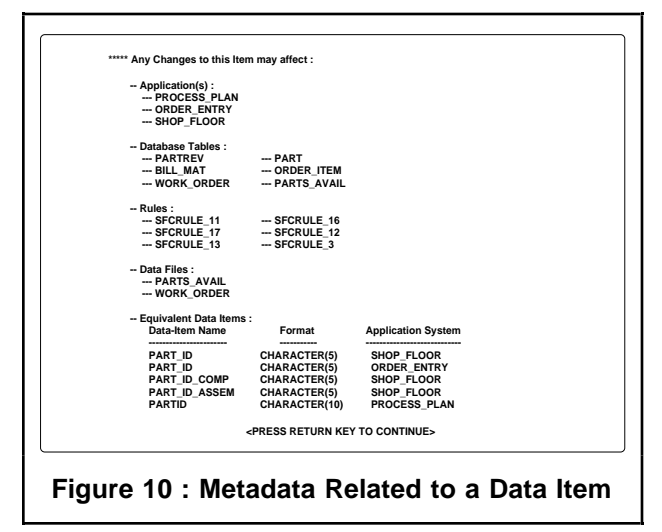

## **5.2. Semi-active mode**

Recall that in the active and semi-active modes the metadatabase management system communicates with the individual applications in the enterprise (Figure 5a). The interface circles around the individual

applications are called shells and are built on top of the applications. This is so that the applications themselves do not have to be modified to operate with the metadatabase system. A shell is also built around the metadatabase system to manage the shells around the applications.

In the semi-active mode, the interaction between the metadatabase management system and the local systems consists of queries for local data and responses to the queries. The semi-active mode has been implemented with a Global Query System that can obtain data from the application systems by using information stored in the metadatabase. The metadatabase management system can generate queries to the individual databases and join the responses when the required information comes from several different application databases. The Global Query System has the capability of on-line assistance for query formulation.

To illustrate the semi-active mode operation (see [3] for technical details of the model, methods, and techniques developed for this mode of operation), we look at how the Global Query System deals with a query which requires the retrieving of data from three distributed application systems. The sample query is:

"Find the Customer Order, PartID, Part Description, Quantity and Quantity Completed for Jane Doe's Customer Order which has a desired date of 10/25/91."

While it is possible to write out this query with an appropriate syntax, the Global Query user interface can be used to specify the data items required for the query and thus have the appropriate queries generated automatically.

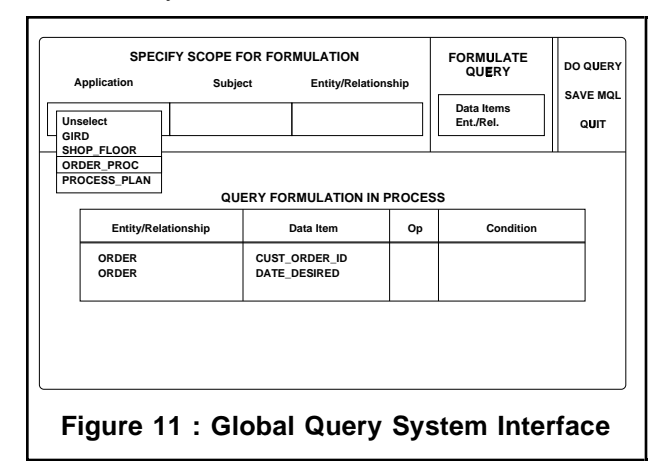

The user interface provides pop-up menus whose items are generated dynamically from the contents of the metadatabase (Figure 11). The user needs only to choose the appropriate data items in order to formulate

the query. Prior to the formulation, and throughout the formulation, the scope of data items from which to choose can be narrowed as desired. Notice that the initial pop-up menu shown here allows for selecting a particular application, say Order Processing. The scope may also be set, using a pull-down menu, to a particular subject within the application, and similarly an entity or relationship within the subject may be set.

The data items that we select will appear on the bottom half of the screen. These data items may later be deleted or may have conditions placed on them.

Figure 12 illustrates a path through the data items that could be followed to generate the sample query. This figure does not depict the user interface but rather shows how related tables are traversed to identify the various data items.

We choose first the table ORDER, and select the two data items that have been darkened in the diagram. CUSTOMER\_ORDER\_ID and DATE\_DESIRED are selected since they are both data items needed to answer the query or needed for a condition in the query. Notice that DATE\_DESIRED with a value of " $10/25/91$ " is a condition in the query. When we have selected all data items that are needed from a table, a pop-up menu allows us to select a related table that could provide further data items that we need.

For this query, we choose CUSTOMER, which is related to ORDER due to the common field CUSTOMER\_ID. We select the data item CUSTOMER\_NAME since it is a condition in the query that customer name be "Jane Doe". We then return back to the related table ORDER to find more related tables.

We choose the related table WORK ORDER, which has moved us from the Order Processing system to the Shop Floor Control system. The two tables are related by virtue of the field ORDER\_ID, which is equivalent to the field CUSTOMER\_ORDER\_ID. In this database, the Order ID in Shop Floor does not actually have the same value as the Customer Order ID in Order Processing, although there is a correspondence between them, so that when tables from these two applications are joined later, the Global Query System will have to use conversion rules from the Metadatabase to do the join. We select the data items PART\_ID, WORK ORDER QUANTITY (WO\_QUAN), and NUMBER\_COMPLETED.

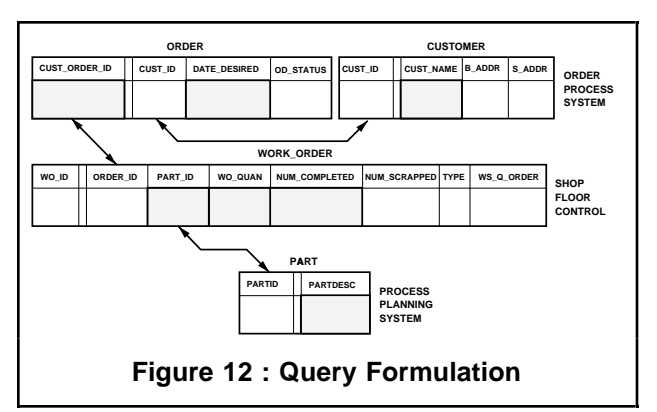

Again moving to a related table, we choose PART, which is in the Process Planning system. This is related due to the equivalent field PARTID. We select the data item PART DESCRIPTION.

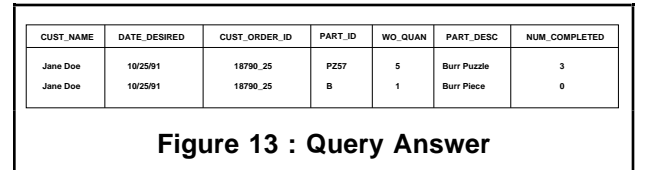

Now we have specified all data items for our query. We move to the bottom half of our user interface and attach conditions on CUSTOMER\_NAME and DATE\_DESIRED. Since this terminates our query, we indicate so by selecting the DO QUERY button on the upper right corner of the screen (Figure 11). Then, after waiting for requests over the network to be satisfied and then joined together, we have the answer to our query (Figure 13).

### **5.3. Active mode**

The Active Mode is the level of Metadatabase functionality where systems integration takes place. The approach is unique in that knowledge is incorporated in the form of rules to control the systems' information interactions. The following are details and examples of how the metadatabase system achieves this.

Cheng Hsu, Al Rubenstein, Lester Yee, Gilbert Babin, Nancy Lawson, and William Hofmann. "What is Rensselaer's Metadatabase System?" in Rensselaer's Third International Conference on Computer Integrated Manufacturing. Troy, New York, USA. May 1992. pp. 424-433.

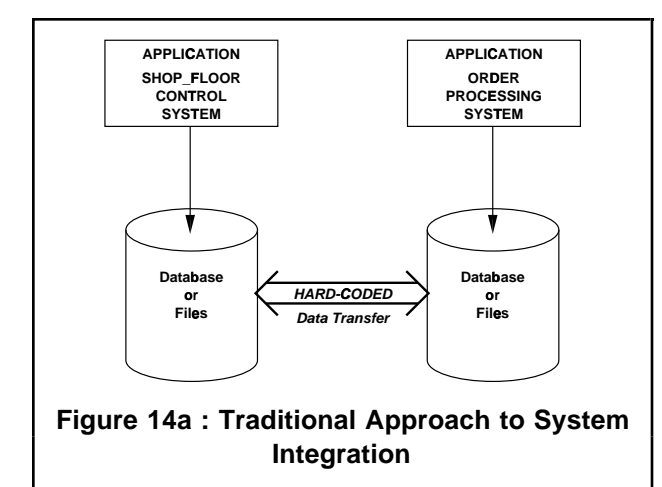

Many integration efforts focus on integrating systems at the data-level; that is, determining what pieces of data are used at what systems and writing the code to move shared data between applications. If the task is to transfer information between a Shop Floor Control System and an Order Processing System, many programmers would choose to obtain the requirements from each and hardcode the data extraction and upload between these systems (Figure 14a).

The metadatabase approach incorporates the control logic through a model based methodology. Instead of hard-coding the data links between systems, knowledge of information interaction is derived from the model, and rules are generated for moving information (Figure 14b). This rule based architecture is adaptive since a change in the model can automatically change the rules.

The active mode component of the metadatabase architecture includes facilities to: (1) generate data integration rules from models, (2) model operational rules from users, (3) implement rules automatically, and (4) manage the modification of existing rules.

The prototype system will demonstrate these functions with examples. First we will generate data integration rules from models. Beginning with the Metadatabase Management System main menu (Figure 7), we select MANAGE SYSTEM INTEGRATOR for the management of the global control rules.

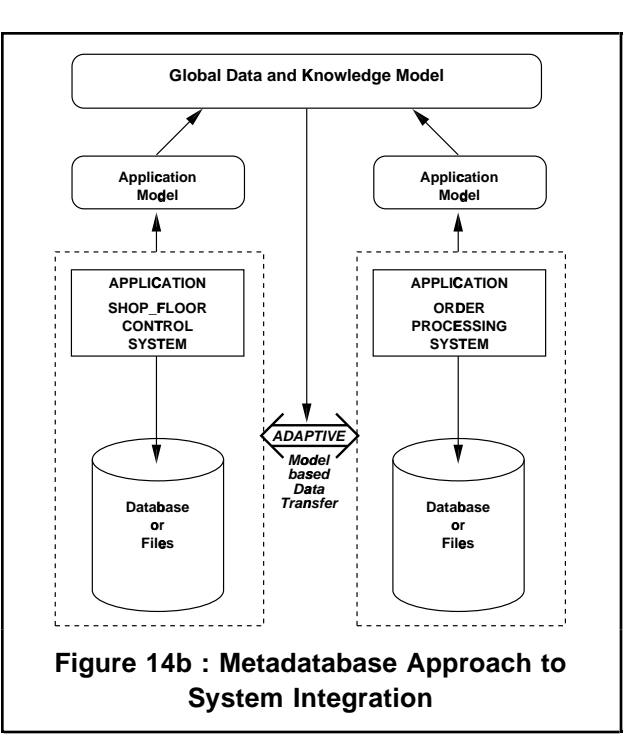

In order to view the global control rules, a local application system, Shop Floor Control System is selected.

We then get to the GLOBAL DATA MANAGEMENT MENU FOR APPLICATION : SHOP\_FLOOR (Figure 15). The active-mode menu shows three groups of selections. The first set, DATA MANAGEMENT REPORTS provides a description of the data management rules. The second set, DATA MANAGEMENT RULE PROCESSING FACILITY presents the data management rules in a rule format appropriate to local information system managers. The third set, PROCESS GLOBAL RULES distributes the global data management rules to the local systems.

The first two categories of selections are further broken down into three classes of data management rules. These three classes of rules represent : (1) common data items, which are globally shared data elements of the same name and type, (2) equivalent data items, which are globally shared data elements that have different names or types, but that have the same meaning, and (3) integrity constraints, which are direct relationships between pieces of data among systems. Classifying them in this manner allows for convenient management of these rules. In our tour of the active mode functions, only one representative example will be viewed.

To show the generation of a Data Integration Rule, we will go into the Active Mode Main Menu and pick GENERATE RULES FOR EQUIVALENT DATA ITEMS (Figure 15).

Cheng Hsu, Al Rubenstein, Lester Yee, Gilbert Babin, Nancy Lawson, and William Hofmann. "What is Rensselaer's Metadatabase System?" in Rensselaer's Third International Conference on Computer Integrated Manufacturing. Troy, New York, USA. May 1992. pp. 424-433.

Shown in Figure 16 is the rule representation of equivalent data ORDER\_ID and CUSTOMER\_ORDER\_ID involving Shop Floor Control and Order Processing System respectively. This rule is derived from the knowledge embedded in the model. This rule will be implemented locally at the Shop Floor site. The rule itself states that if the value of ORDER\_ID in Shop Floor is updated, then the value of CUSTOMER\_ORDER\_ID in the Order Processing System must also be updated. The local system shells will be able to process these equivalent data rules and propagate the generated updates to distributed systems. This demonstration illustrates the generation of data management rules that integrate systems. These rules were derived from a model of how the systems interact with each other.

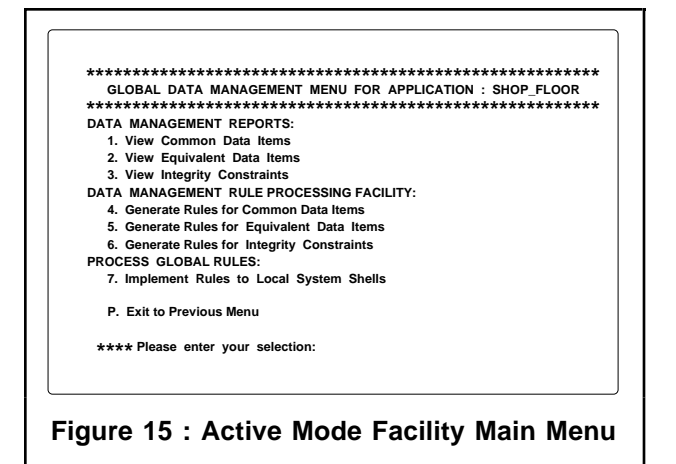

The systems integration approach also accommodates user defined operational rules, as is described in the second component of the Active Metadatabase: MODEL OPERATIONAL RULES FROM USERS.

This component is accessed in the Metadatabase Management System Main Menu by selecting MODEL APPLICATION SYSTEMS (Figure 7).

By loading part of the CIM model as displayed on the left side of the screen, rules can be entered in the INPUT KNOWLEDGE WINDOW (Figure 17). As an example, the rule entered will update the status of all orders in the Order Processing System, for all the completed work orders in the Shop Floor Control System at 2:00pm. The rule is defined by giving the rule a name, description, and type, and by typing the rule in the form of a "if-then" statement.

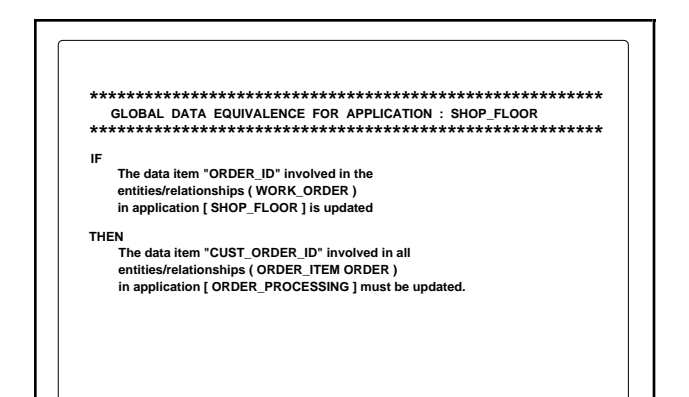

**Figure 16 : Global Data Equivalence Rule**

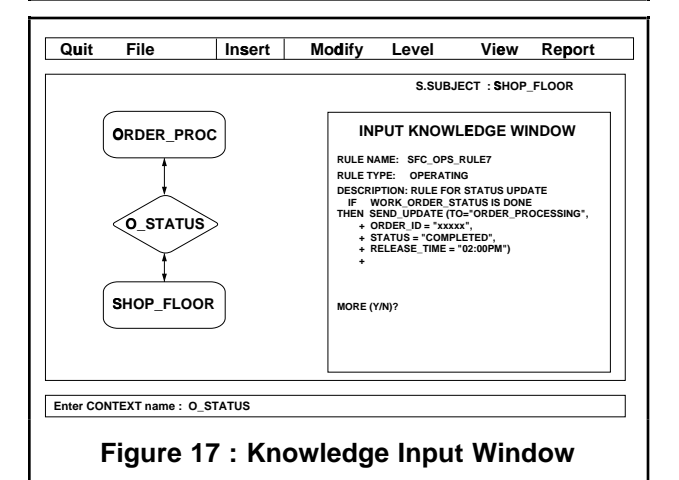

This is the second class of rules that the metadatabase architecture supports. These two classes of rules (model generated and user defined) are dynamically distributed and implemented at each location of the application systems. The distribution of the rules to the local systems is under the control of the Active Mode Facility.

To implement these rules, we choose IMPLEMENT RULES TO LOCAL SYSTEM SHELLS from the Active Mode Facility Main Menu (Figure 15). This will extract the data management rules for each local application system and send them over a network to the local operating shells from which they will be automatically put into effect.

As shown in Figure 5a, the rules are managed centrally at the Metadatabase level and are propagated to local system shells (metadata), shown as the shaded ring around each application system. At this point, each application shell will monitor the data elements based upon these data integration rules for changes and initiate appropriate updates to other application systems (Figure 5b).

It is important to note that the rules we refer to are

responsible for linking systems together, as in our user defined rule for sending order status from Shop Floor to Order Processing System at a predetermined time. In Figure 18, we see that at 2:00pm, the information flow from Shop Floor to Order Processing contains needed information on order status. Furthermore, no centralized data manager is involved in this integration strategy, which leads us to be able to have many such interactions operating simultaneously.

Lastly, the active mode provides facilities to manage these rules. The management function includes the ability to manage the modification of existing rules in the metadatabase, and dynamically propagate them for update in the local system shells.

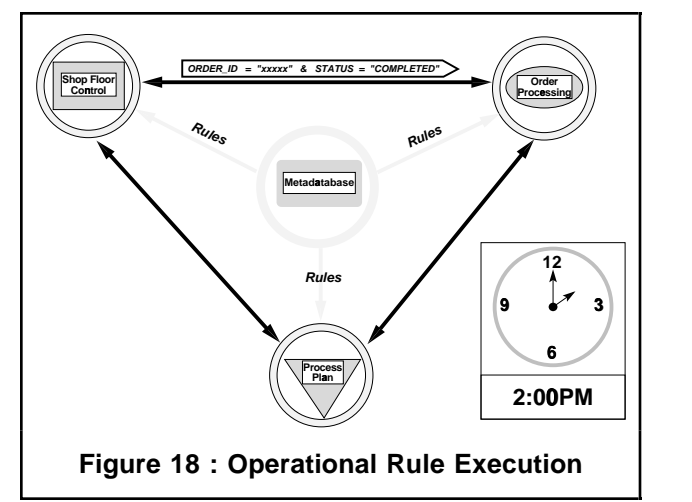

Whenever a rule is edited through the Rule Management Facility, the facility will automatically send this revised rule to all the affected local systems and update the local rulebase shells.

### **6. Conclusion**

Recall that the metadatabase includes information about both data and knowledge, and this unique property enables an analyst to perform a simulation and other advanced analysis and modeling tasks, as in the above examples.

The use of metadata, as managed in the passive mode, enables the semi-active and active modes of operation. More specifically, it provides the active mode with the information to perform data updates without central control.

The semi-active mode illustrates one of the key Metadatabase concepts: the combination of data and of knowledge in the form of rules. Data models in the Metadatabase are referenced in generating the global queries, and rules are employed as necessary for the joining of data from tables in different applications.

The active mode relates the two basic metadatabase concepts: the combining of data and knowledge for information exchanges in a CIM system, and the automation of updates in a distributed system without employing central database management. Both of these concepts are unique to the Metadatabase system and have been illustrated through examples from our demonstration system.

Finally, the complete model provides an important capability  $-$  i.e., open systems architecture  $-$  through the metadatabase residing at the global level. The metadatabase incorporates old, new, or changed local system models into its generic and integrated structure, and then implements, updates and manages the distributed shells accordingly. This capability is a new, fundamental breakthrough in the field.

Further research and development on the concurrent administration of multiple systems and the ROPE paradigm are currently underway at Rensselaer. Building on the metadatabase results, we will also investigate into the interoperability problem of multiple metadatabase/repository-based information systems (e.g., the connection of enterprise information systems that are integrated through IBM's Repository environment with systems using Digital's environments).

#### **References**

- [1] American National Standards Institute. (Draft proposed) American National Standard Information Resource Dictionary System: Part 1-Core Standard. ANSI X3H4, American National Standards Institute, New York. 1985.
- [2] M. Bouziane, "Metadata Modeling and Management," unpublished PhD Thesis - Computer Science, Rensselaer Polytechnic Institute, June 1991.
- [3] W. Cheung, "The Model-Assisted Global Query System," unpublished PhD Thesis - Decision Sciences and Engineering Systems, Rensselaer Polytechnic Institute, November 1991.
- [4] D. Dolk and R. Kirsch, II. "A Relational Information Resource Dictionary System," Communications of the ACM, Vol. 30, No. 1, January 1987, pp. 48-61.
- [5] \_\_\_\_\_\_\_ and \_\_\_\_\_\_\_ , A Technical Overview of the Information Resource Dictionary System (Second Edition), NBS Special Publication NBSIR 88-3700, National Bureau of Standards, Gaithersburg, MD, January 1988.
- [6] C. Hsu, "Structured Database Systems Analysis and Design Through Entity-Relationship Approach," Proceedings 4th International Conference on Entity-Relationship Approach, IEEE Computer Society, 1985, pp. 56-63.
- [7] \_\_\_\_\_\_ and C. Skevington, "Integration of Data and Knowledge in Manufacturing Enterprises: A Conceptual Framework," Journal of Manufacturing Systems, Vol. 6, No. 4, 1987 pp. 277-285.
- [8] \_\_\_\_\_\_ and L. Rattner, "Information Modeling for

Computerized Manufacturing," IEEE Transactions on Systems, Man, and Cybernetics, Vol. 20, No. 4, 1990.

- [9] \_\_\_\_\_\_ , G. Babin, M. Bouziane, W. Cheung, L. Rattner, and L. Yee, "Metadatabase Modeling for Enterprise Information Integration ," Journal of Systems Integration, Vol. 2, No. 1, 1992, pp 5-39.
- [10] \_\_\_\_\_\_ , M. Bouziane, L. Rattner, L. Yee, "Information Resources Management in Heterogeneous, Distributed Environments: A Metadatabase Approach," IEEE Transactions on Software Engineering, June, 1991.
- [11] V. Krishnamurty, S. Y. W. Su, H. Lam, M. Mitchell and E. Barkmeyer, "IMDAS, An Integrated Manufacturing Data Administration System," Data and Knowledge Engineering, Vol.3, No.2, 1988, pp.109-131.
- [12] T. Landers and R. L. Rosenberg, "An Overview of MULTIBASE," Second Symposium on Distributed Database, North Holland, New York, NY, 1982, pp.311- 336.
- [13] D. McLeod, "Interbase: An Approach to Controlled Sharing Among Autonomous, Heterogeneous Database Systems," Data Engineering Bulletin, Fall 1990, pp. 4-9.
- [14] L. Rattner, "Information Requirements for Integrated Manufacturing Planning and Control: A Theoretical Model," unpublished PhD Thesis - Decision Sciences and Engineering Systems, Rensselaer Polytechnic Institute, November 1990.
- [15] A. Sheth and J. Larson, "Federated Database Systems for Managing Distributed, Heterogeneous, and Autonomous Databases," ACM Computing Surveys, Vol. 22, No. 3, 1990, pp. 203-236.
- [16] J. M. Smith, P. A. Bernstein, U. Dayal, N. Goodman, T. Landers, K. W. T. Lin and E. Wong, "MULTIBASE -Integrating Heterogeneous Distributed Data Systems," AAFIPS Proceedings, Vol.50, 1981, pp.487-499.
- [17] U.S. Air Force, Integrated Information Support System (IISS) Report, Integrated Computer Aided Manufacturing (ICAM), Materials Laboratory, Air Force Systems Command, Wright-Patterson Air Force Base, OH, February 1983.
- [18] R. Wang and S. Madnick, "Facilitating Connectivity in Composite Information Systems," ACM Data Base, Vol. 20, No. 3, Fall 1989, pp. 38-46.